**AutoCAD**

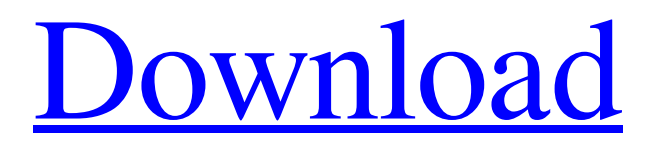

AutoCAD 2022 Crack is a 3D drafting program that can create architectural, mechanical, electrical, civil, survey, and construction drawings. It also works as a freehand drawing tool, an interactive flowchart and message flow editor, and as a motion analysis tool. The software's user interface and user interface menu structure, so-called user interface (UI) style, was designed by Norman A. Negishi to promote the development of

industrial applications. There are three versions of AutoCAD Crack Free Download: Standard, Professional and Architectural. History AutoCAD Cracked 2022 Latest Version was originally developed by William Neukom in the early 1980s while he was a student at the University of Texas at Austin. Neukom's schoolmate Daniel Reiley started development of AutoCAD in 1982, using Neukom's designs for the Windows operating system. In January 1983, AutoCAD's release date was set for

December 1983, and it was available only on computers with built-in graphics hardware. For Windows, it required a video adapter and a graphics board to run. (The video adapter was called a graphics monitor.) The program was presented by its developers to the public in 1983 at the Winter Hardware Engineering Conference in Vancouver, British Columbia. By 1985, Reiley and Neukom decided to discontinue development of AutoCAD for PCs. They suggested that they would continue

development of AutoCAD for the Macintosh platform, which they continued to use. In late 1985, Autodesk purchased the rights to the AutoCAD name and the AutoCAD logo from the Neukom brothers for US\$850,000, and hired Reiley and Neukom as employees. Initially, AutoCAD was licensed and sold for the Apple II platform in 1987. AutoCAD was introduced in the Apple II version 2 operating system (November 1987). In 1989, Microsoft offered to acquire Autodesk for US\$3.4 billion, but

the deal was never finalized. In 1989, the first Windows version of AutoCAD was released. The development of AutoCAD and the Symbolic CAD (symbolics) for Windows, released in 1990, enabled AutoCAD to work on personal computers. In the same year, AutoCAD was first released for Macintosh computers. Neukom left Autodesk in August 1990. In July 1992, Autodesk launched the AutoCAD Architecture product for architectural design. In April 1993, Autodesk released AutoCAD Civil

## 3D for

**AutoCAD [Mac/Win]**

More than 1.5 million extensions are available in version 2016. See also Comparison of CAD editors CAD software List of 3D graphics software List of CAD software List of CAx programs List of CAD file formats List of CAM software List of CAM software for Rhino References External links Category:Computer-aided design software Category:AutoCAD Crack Category:Autodesk

Category:Graphics software Category:2008 software Category:1996 softwareQ: Como fazer conteúdo sempre aparecer com a mesma altura Possuo um contêiner que tem uma aparência diferente dependendo da resolução do navegador, o resultado é que, quando ocorre o resizar, o contêiner fica aparecendo com as divisões de altura menor que o que está escrito no CSS. Eu gostaria que quando o contêiner fosse redimensionado, ele ficasse com as divisões de altura mais grandes, como mostra o

exemplo abaixo: .container { display: flex; align-items: center; justify-content: center; height: 250px; border: 1px solid black; margin: 20px; } .w600 { min-width: 600px; } .w800 { min-width: 800px; } Lorem ipsum dolor sit amet, consectetur adipiscing elit. Fusce vel consectetur sem. Fusce iaculis, dui et placerat viverra, libero magna aliquet mauris, vitae lacinia tellus neque vitae diam. Mauris et sem quam. Vivamus bibendum tincidunt sem, id rhoncus elit congue ut. Sed id aliquam nisl. Sed vehicula lacinia

## magna, ac euismod ligula ultricies at. a1d647c40b

What are Autodesk Map 3D Keygen Features? Autodesk Map 3D Keygen Features: - AutoCAD Map 3D Keygen will generate a new activation key every time you run it. - With a single key, you can have AutoCAD Map 3D installed on many computers. - You can run AutoCAD Map 3D without having to purchase a copy of AutoCAD Map 3D. - The key can be used on all versions of AutoCAD Map 3D that have the same product code.

Add quick corrections and review feedback when making changes. Markup Assist keeps you focused on the important changes, and helps you make consistent, high-quality drawings. (video: 1:19 min.) Command Scheduler: Give AutoCAD's newest feature, Command Scheduler, an impactful, enterprise-grade look and feel. Automate repetitive tasks for higher efficiency in production environments. (video: 1:31 min.) Click the video below to watch all

of our most-requested features in the video. These new features and enhancements in AutoCAD 2023 make it easier than ever to design, build, and share workflows. We're pleased to introduce these new capabilities and focus on what really matters: designing the future of architecture. Command Scheduler Achieve higher workflow efficiency Command Scheduler gives you even more options to automate repetitive tasks for higher efficiency in production environments. Set up complete workflows that can be

activated with a single click. Reduce the number of steps needed to create a document. Use Command Scheduler to create workflows for a wide variety of jobs such as: "Send to Print" a new PDF, image, or 3D model. "Generate Off-line Image" "Send To A Device" "Preview Design" "Assign Print Job" "Archive" or "Delete" a file Make a simple change to a drawing and send it to multiple devices for production. A simple work flow to export or auto-prepare files Sending a file to a separate tool like

Enterprise Vault or a specific document management system. Share files in real time to remote clients. Sending a file to third-party tools or programs for automated processing, such as to AutoCAD Mechanical, AutoCAD Electrical, Acfeo, Paxton, or Primesight for design. Enable or disable multiple Command Scheduler workflows simultaneously. With Command Scheduler you can do more with fewer steps. That means less time spent on repetitive tasks and more time working on creative projects.

Get more help and directions Command Scheduler is included with AutoCAD LT and AutoCAD LT Design Edition, but isn't available in AutoCAD Architecture or AutoCAD

FIFA 16 Minimum System Requirements Minimum System Requirements Windows 7 or Windows 8.1 64-bit Processor: 1.2 GHz Processor or faster with SSE2 Support (AMD Phenom II X4 810, Intel Core i3 2100 or better) RAM: 2 GB RAM Graphics: DirectX 9 Compatible with Windows 7 video card (NVIDIA GeForce 8800, ATI Radeon HD 2600, Intel HD Graphics 2000, or better) DirectX: DirectX 9.0c Network: Broadband

## Internet connection Storage: 10 GB available space Hard Drive: 300 MB Hard Drive space Additional Notes: Kinect™